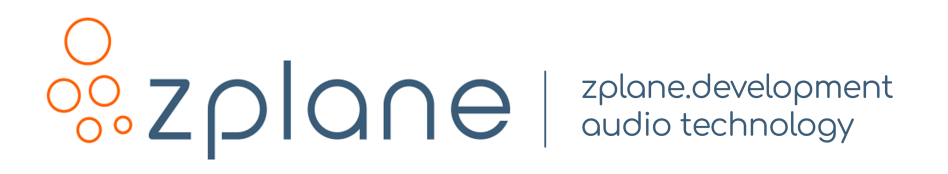

## STEMS-PRO 1.0.0

by zplane.development (c) 2023 zplane.development GmbH & Co. KG

December 6, 2023

# **Contents**

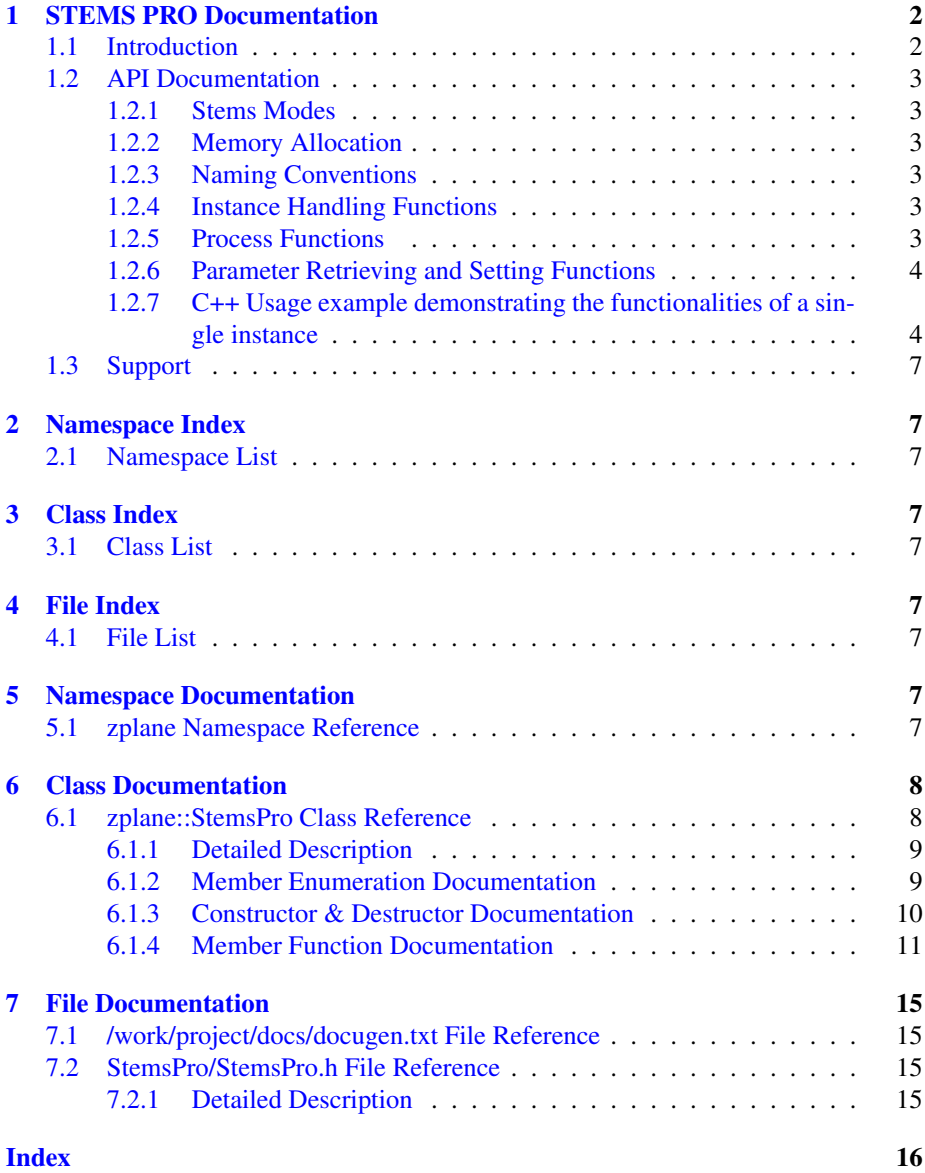

## <span id="page-2-0"></span>1 STEMS PRO Documentation

#### <span id="page-2-1"></span>1.1 Introduction

STEMS PRO is a source separation and stem generation algorithm that is capable of separating any stereo or mono mixture into vocals, bass, drums, and "other" (4 stereo or mono stems in total).

The underlying algorithm in STEMS PRO is based on a single deep neural network designed to deliver the highest quality while remaining fast enough for most applications. A *standard* mode and a *high quality* mode are available, described in the section 1.2.1. Internally, STEMS PRO works by analyzing small chunks of audio one at a time and estimating all instruments for that audio chunk. The STEMS PRO interface allows the user to set the output block size according to their needs. Additionally, enhancement can be applied to each instrument; this will activate a dedicated "enhancer" deep neural network, for the selected instrument, which was specifically designed to reduce artifacts. Due to the nature of the underlying neural network, it can not be guarantied that the sum of outputs will produce exactly the initial mixture. For this reason STEMS PRO has the option to output the *residual*, which is simply the difference between the stems and the initial mixture, on extra channels. When the *residual* is mixed with the instrument outputs of STEMS PRO, the result yields exactly the initial mixture , which can be useful in certain cases. An overview of the algorithm is shown below.

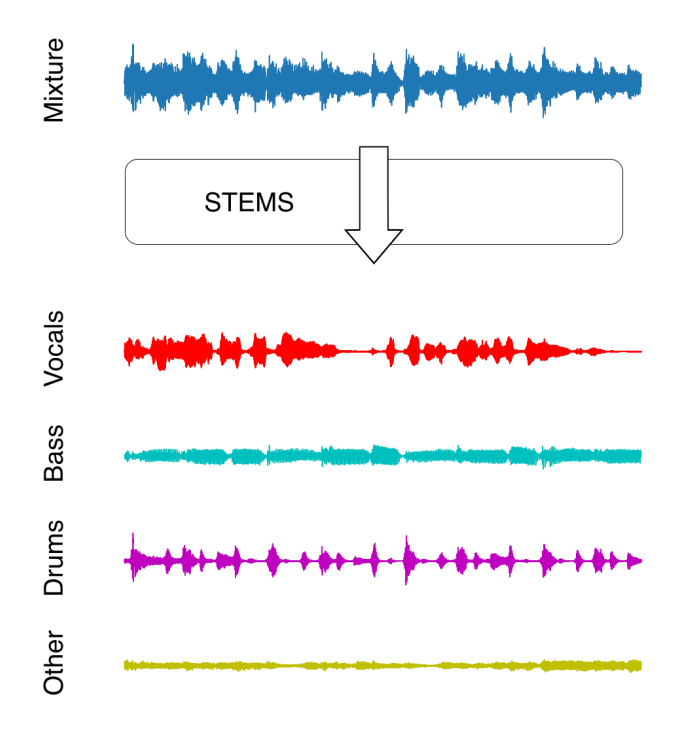

Figure 1: Overview of the source separation algorithm

This document contains all information you need to get started and use STEMS  $P \leftarrow$ RO to the best of its abilities. At its core are in-depth descriptions of the API through usage examples provided in the StemsProClMain.cpp. This example demonstrate all

the functionalities of STEMS PRO and can be used to get started as quickly and easily as possible. What follows is a detailed documentation of the STEMS PRO interface along with all the methods and structs contained within.

### <span id="page-3-0"></span>1.2 API Documentation

### <span id="page-3-1"></span>1.2.1 Stems Modes

The STEMS PRO API has two modes: *standard* and *high quality* defined in enum StemsPro::Mode. We recommend to use the *standard* mode for most applications where processing time is critical. The *high quality* mode provides the best quality at a loss of processing speed. Both modes should perform faster than real-time on most modern hardware.

#### <span id="page-3-2"></span>1.2.2 Memory Allocation

The STEMS PRO SDK does not allocate buffers handled by the calling application; the input buffers must be allocated by the calling application. Input audio buffers are allocated as double arrays of size [numChannels][maxBlockSize] where maxBlockSize should be the value returned by StemsPro::getMaxFramesNeeded(). Note that the value returned by StemsPro::getMaxFramesNeeded() depends on the input sampling rate. The 4 or 5 output buffers (one for each instrument plus optional *residual*), are allocated as double arrays of size [numChannels][blockSize] where blockSize is the output block size chosen by the user.

#### <span id="page-3-3"></span>1.2.3 Naming Conventions

When talking about **frames**, the number of audio samples per channel is meant. For example, 512 stereo frames correspond to 1024 float values (samples). If the sample size is 32bit float, one sample has a memory usage of 4 bytes. An audio **block** is a sequence of consecutive frames with a given length.

#### <span id="page-3-4"></span>1.2.4 Instance Handling Functions

- ErrorType StemsPro::initialize (int numChannels, float sampleRate, int max<sup>←</sup> Outputblocksize, int numThreads, StemsPro::Mode mode, bool residual);
	- Initalizes a STEMS PRO instance.
- ErrorType StemsPro::reset() ;
	- Resets all internal variables and buffers to the default state. The return value indicates whether an error occurred or not.

#### <span id="page-3-5"></span>1.2.5 Process Functions

- ErrorType StemsPro::process(float const∗ const∗ const ppfInputBlock, std<sup>←</sup> ::size t numInputFrames, float∗ const∗ const ppfOutputBlock)
	- Performs the actual stems separation processing if the number of frames provided is as retrieved by StemsPro::getFramesNeeded().
- ErrorType StemsPro::finishProcessing(float const∗ const∗ const ppfInput←- Block, std::size t numInputFrames)
	- Signals the end of the processing loop. Input contains the remaining samples of the input signal that should be processed. numInputFrames must be less than the length reported by StemsPro::getFramesNeeded(), otherwise process can still be called. This function must only be called once. After a call to this function, no further calls to process() are possible.
- ErrorType StemsPro::flushBuffer (float∗ const∗ const ppfOutputBlock, std←- ::size t& numOutputFrames)
	- Gets all the remaining internal frames when no more input data is available and writes them into the buffer ppfOutputBlock. Returns the number of written samples. The use of this function is optional.

#### <span id="page-4-0"></span>1.2.6 Parameter Retrieving and Setting Functions

- ErrorType StemsPro::setOutputBlockSize (std::size\_t outputBlockSize)
	- Sets the output block size.
- std::size t StemsPro::getFramesNeeded();
	- Returns the required number of sample frames in order to obtain a full output block during the next call to StemsPro::process()
- std::size t StemsPro::getMaxFramesNeeded();
	- Returns the maximum required number of frames needed.
- void StemsPro::setEnableEnhancementOnInstrument (Instrument instrument, bool activateEnhancement);
	- Applies enhancement on a selected instrument. The enhancement here improves separation and perceptual quality for the selected instrument. Enhancement can be activated or deactivated during processing. Enhancement can also be activated for multiple instruments.
- bool StemsPro::getEnableEnhancementOnInstrument (Instrument instrument);
	- Returns information on the current activation state of enhancement for a given instrument.

#### <span id="page-4-1"></span>1.2.7 C++ Usage example demonstrating the functionalities of a single instance

The complete code referenced here can be found in the example source file StemsProClMain.cpp. An overview of the processing steps and buffer management is illustrated below.

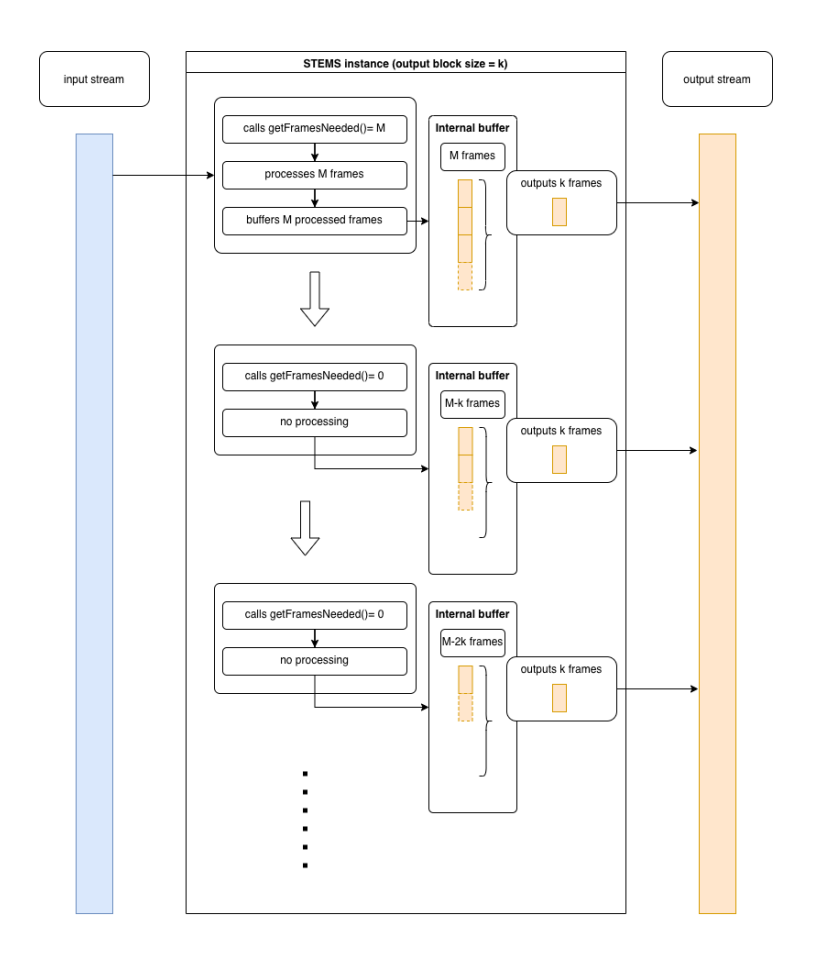

Figure 2: Flow chart illustration

In the first step, an instance of STEMS PRO must be created. Note that this is different to how you would create an instance of previous zplane SDKs. After instantiation, we use the **StemsPro::initialize**() method to prepare STEMS PRO to be used.

```
zplane::StemsPro stems;
error = stems.initialize (inputFile.GetNumOfChannels(), inputFile.GetSampleRate(), kBlockSize
 , numThreads, mode, residual);
```
In this case, we initialize the instance of STEMS PRO with the channels and samplerate from the audio file to be processed, as well as the number of threads or cpu cores we want to use simultaneously for processing and the mode in which to operate. We also have to set the desired output block size here. After initializing, we can optionally set the enhancement to certain instruments. This can also be done later on.

```
stems.setEnableEnhancementOnInstrument (
 zplane::StemsPro::vocals, enhancementOnVocals);
```
Now that we have initialized our instance of STEMS PRO , we can allocate our input buffer according to the maximum of frames needed by the instance:

ppfInput[i] = new float[stems[.getMaxFramesNeeded\(](#page-12-0))];

The output buffers are allocated with the desired output block size, and with the total number of channels required by the STEMS PRO instance.

int numOutputChannels = static\_cast<int> (stems[.getNumOutputChannels\(](#page-12-1)));

And:

ppfOutput[i] = new float[kBlockSize];

Now that we have allocated all our buffers, we can start processing. We start the process loop by asking our STEMS PRO instance how many frames are needed for processing.

 $size_t$  inputSize = stems[.getFramesNeeded\(](#page-12-2));

We then read the audio file and fill the input buffer:

numFramesRead = inputFile.Read (ppfInput, inputSize);

The process function can then be called with the required number of input frames.

stems[.process](#page-13-1) (ppfInput, numFramesRead, ppfOutput);

If there was no error, we can simply write out the output buffers for each instrument. Note that the output buffer has 8 channels for each of the 4 stereo stems, or 10 channels when residual output in enabled.

```
vocalsFile.Write (&ppfOutput[stems.getInstrumentOutputChannels (
zplane::StemsPro::vocals)], kBlockSize);
bassFile.Write (&ppfOutput[stems.getInstrumentOutputChannels (
zplane::StemsPro::bass)], kBlockSize);
  drumsFile.Write (&ppfOutput[stems.getInstrumentOutputChannels (
zplane::StemsPro::drums)], kBlockSize);
  otherFile.Write (&ppfOutput[stems.getInstrumentOutputChannels (
zplane::StemsPro::other)], kBlockSize);
  if (residual)
      residualFile.Write (&ppfOutput[stems.getInstrumentOutputChannels (
zplane::StemsPro::residual)], kBlockSize);
```
Once all available blocks have been fed to STEMS PRO and the last section of audio is smaller than number of frames required by the instance, the process loop is exited.

We can now call **StemsPro::finishProcessing**() to process the last section of audio.

stems[.finishProcessing](#page-11-1) (ppfInput, numFramesRead);

Afterwards, to get the remaining samples in the internal buffer of STEMS PRO , we need to call the **StemsPro::flushBuffer**() method and write the samples to the output files.

stems[.flushBuffer](#page-11-2) (ppfOutput, numOfOutputFrames);

After successful processing, we can simply close the audio files.

### <span id="page-7-9"></span><span id="page-7-0"></span>1.3 Support

Support for the source code is - within the limits of the agreement - available from:

[zplane.development](http://www.zplane.de) Grunewaldstr. 83 d-10823 berlin **Germany** 

fon: +49.30.854 09 15.0 fax: +49.30.854 09 15.5

@: [info@zplane.de](mailto:info@zplane.de)

## <span id="page-7-1"></span>2 Namespace Index

## <span id="page-7-2"></span>2.1 Namespace List

Here is a list of all namespaces with brief descriptions:

[zplane](#page-7-8) and the state of the state of the state  $\sim$  [7](#page-7-8)

## <span id="page-7-3"></span>3 Class Index

## <span id="page-7-4"></span>3.1 Class List

Here are the classes, structs, unions and interfaces with brief descriptions:

[zplane::StemsPro](#page-8-1) [8](#page-8-1)

## <span id="page-7-5"></span>4 File Index

## <span id="page-7-6"></span>4.1 File List

Here is a list of all files with brief descriptions:

StemsPro[/StemsPro.h](#page-15-2) Interface of the StemsPro class [15](#page-15-2)

## <span id="page-7-7"></span>5 Namespace Documentation

### <span id="page-7-8"></span>5.1 zplane Namespace Reference

Classes

• class [StemsPro](#page-8-1)

## <span id="page-8-2"></span><span id="page-8-0"></span>6 Class Documentation

## <span id="page-8-1"></span>6.1 zplane::StemsPro Class Reference

#include <StemsPro/StemsPro.h>

#### Public Types

- enum [ErrorType](#page-9-7) { [noError,](#page-9-8) [memError,](#page-9-9) [notInitializedError,](#page-9-10) [alreadyInitializedError,](#page-9-11) [invalidFunctionParamError,](#page-9-12) [invalidFunctionCallError,](#page-9-13) [unknownError,](#page-9-14) [invalid](#page-9-15)←- [Instrument,](#page-9-15) [numErrorTypes](#page-9-16) }
- enum [VersionType](#page-10-1) { [major,](#page-10-2) [minor,](#page-10-3) [patch,](#page-10-4) [revision,](#page-10-5) [numVersionTypes](#page-10-6) }
- enum [Mode](#page-10-7) { high\_[quality,](#page-10-8) [standard](#page-10-9) }
- enum [Instrument](#page-9-17) { [vocals,](#page-9-2) [bass,](#page-9-3) [drums,](#page-9-4) [other,](#page-9-5) [residual](#page-9-6) }

#### Public Member Functions

- [StemsPro](#page-10-10) ()
- ∼[StemsPro](#page-10-11) ()
- [ErrorType](#page-9-7) [initialize](#page-13-0) (int numChannels, float sampleRate, int maxOutputblocksize, int numThreads, [Mode](#page-10-7) mode, bool [residual\)](#page-9-6)
- bool [isInitialized](#page-13-2) ()
- [ErrorType](#page-9-7) [setOutputBlockSize](#page-14-1) (std::size\_t outputBlockSize)
- std::size\_t [getFramesNeeded](#page-12-2) ()
- std::size\_t [getMaxFramesNeeded](#page-12-0) ()
- std::size\_t [getInstrumentOutputChannels](#page-12-3) [\(Instrument](#page-9-17) instrument)
- std::size\_t [getNumOutputChannels](#page-12-1) ()
- [ErrorType](#page-9-7) [process](#page-13-1) (float const \*const \*const ppfInputBlock, std::size\_t num← InputFrames, float ∗const ∗const ppfOutputBlock)
- [ErrorType](#page-9-7) [finishProcessing](#page-11-1) (float const ∗const ∗const ppfInputBlock, std::size<sup>←</sup> t numInputFrames)
- [ErrorType](#page-9-7) [flushBuffer](#page-11-2) (float ∗const ∗const ppfOutputBlock, std::size t &num<sup>←</sup> OutputFrames)
- [ErrorType](#page-9-7) [reset](#page-14-2) ()
- [StemsPro::ErrorType](#page-9-7) [setEnableEnhancementOnInstrument](#page-14-0) [\(Instrument](#page-9-17) instrument, bool activateEnhancement)
- bool [getEnableEnhancementOnInstrument](#page-11-3) [\(Instrument](#page-9-17) instrument)

#### Static Public Member Functions

- static const char ∗ [getVersion](#page-13-3) ()
- static const char \* [getBuildDate](#page-11-4) ()

## <span id="page-9-18"></span><span id="page-9-0"></span>6.1.1 Detailed Description

Definition at line 40 of file StemsPro.h.

### <span id="page-9-7"></span><span id="page-9-1"></span>6.1.2 Member Enumeration Documentation

### ErrorType enum [zplane::StemsPro::ErrorType](#page-9-7)

Enumerator

<span id="page-9-13"></span><span id="page-9-12"></span><span id="page-9-11"></span><span id="page-9-10"></span><span id="page-9-9"></span><span id="page-9-8"></span>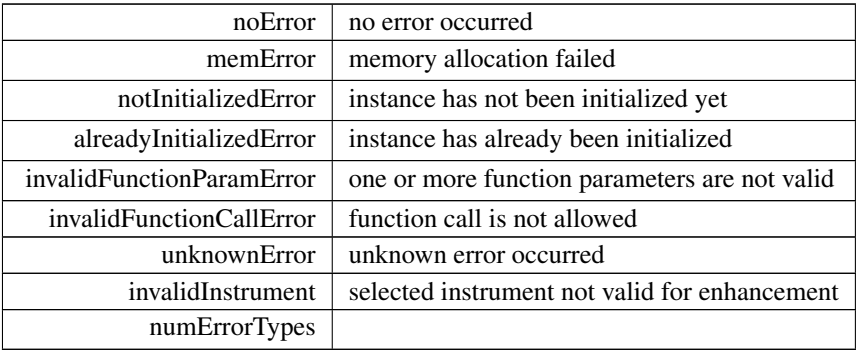

<span id="page-9-16"></span><span id="page-9-15"></span><span id="page-9-14"></span>Definition at line 43 of file StemsPro.h.

| 44  |                            |
|-----|----------------------------|
| 4.5 | noError.                   |
| 46  | memError,                  |
| 47  | notInitializedError,       |
| 48  | alreadyInitializedError,   |
| 49  | invalidFunctionParamError, |
| 50  | invalidFunctionCallError,  |
| 51  | unknownError,              |
| 52  | invalidInstrument,         |
| 53  | numErrorTypes              |
| 54  |                            |
|     |                            |

<span id="page-9-17"></span>Instrument enum [zplane::StemsPro::Instrument](#page-9-17)

Enumerator

<span id="page-9-5"></span><span id="page-9-4"></span><span id="page-9-3"></span><span id="page-9-2"></span>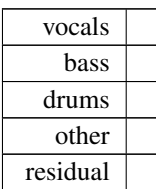

<span id="page-9-6"></span>Definition at line 71 of file StemsPro.h.

72 {  $\{$  [vocals,](#page-9-2)

<span id="page-10-12"></span>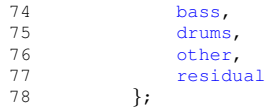

<span id="page-10-7"></span>Mode enum [zplane::StemsPro::Mode](#page-10-7)

Enumerator

<span id="page-10-9"></span><span id="page-10-8"></span>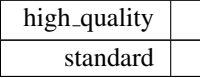

Definition at line 65 of file StemsPro.h.

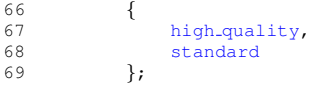

## <span id="page-10-1"></span>VersionType enum [zplane::StemsPro::VersionType](#page-10-1)

Enumerator

<span id="page-10-5"></span><span id="page-10-4"></span><span id="page-10-3"></span><span id="page-10-2"></span>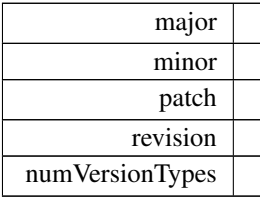

<span id="page-10-6"></span>Definition at line 56 of file StemsPro.h.

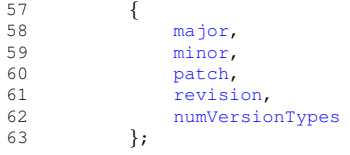

## <span id="page-10-10"></span><span id="page-10-0"></span>6.1.3 Constructor & Destructor Documentation

<span id="page-10-11"></span>StemsPro() zplane::StemsPro::StemsPro ( )

∼StemsPro() zplane::StemsPro::∼StemsPro ( )

#### <span id="page-11-5"></span><span id="page-11-1"></span><span id="page-11-0"></span>6.1.4 Member Function Documentation

### finishProcessing() [ErrorType](#page-9-7) zplane::StemsPro::finishProcessing ( float const ∗const ∗const ppfInputBlock, std::size\_t numInputFrames )

Signals the end of the processing loop. Input contains the remaining samples of the input signal that should be processed. numInputFrames must be less than the length reported by [StemsPro::getFramesNeeded\(\),](#page-12-2) otherwise process can still be called. This function must only be called once. After a call to this function no further calls to [StemsPro::process\(\)](#page-13-1) are possible.

Parameters

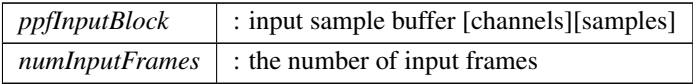

#### Returns

<span id="page-11-2"></span>[StemsPro::ErrorType](#page-9-7) : Returns an error flag

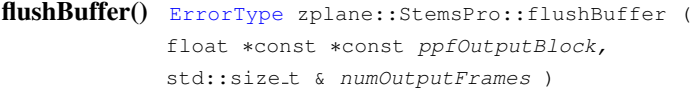

Gets all the remaining internal frames when no more input data is available and writes them into the buffer ppfOutputBlock. Returns the number of written samples. The use of this function is optional.

Parameters

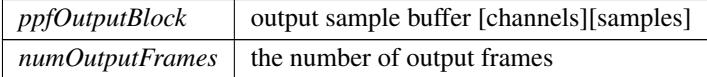

#### Returns

<span id="page-11-4"></span>[StemsPro::ErrorType](#page-9-7) : Returns an error flag

getBuildDate() static const char\* zplane::StemsPro::getBuildDate () [static] Returns the build date string.

getEnableEnhancementOnInstrument() bool zplane::StemsPro::getEnableEnhancement←- OnInstrument (

<span id="page-11-3"></span>[Instrument](#page-9-17) instrument )

<span id="page-12-4"></span>Returns information on the current activation state of enhancement for a given instrument.

Parameters

*instrument* | [StemsPro::Instrument,](#page-9-17) instrument to apply enhancement to

Returns

activateEnhancement: bool, whether or not enhancement is activated for selected track

<span id="page-12-2"></span>getFramesNeeded() std::size\_t zplane::StemsPro::getFramesNeeded ( ) Returns the required number of sample frames in order to obtain a full output block during the next call to [StemsPro::process\(\)](#page-13-1)

Returns

<span id="page-12-3"></span>size\_t : required number of sample frames

getInstrumentOutputChannels() std::size\_t zplane::StemsPro::getInstrument← OutputChannels (

[Instrument](#page-9-17) instrument )

Returns the output channel of the selected instrument, where [StemsPro](#page-8-1) output a multichannel buffer with different instruments assigned to different channels.

Parameters

*instrument*

Returns

<span id="page-12-0"></span>channel assigned to selected instrument

getMaxFramesNeeded() std::size t zplane::StemsPro::getMaxFramesNeeded (

Returns the maximum required number of frames needed. This value is dependent on the output block size.

#### Returns

)

<span id="page-12-1"></span>size\_t : required number of sample frames

<span id="page-13-4"></span>getNumOutputChannels() std::size t zplane::StemsPro::getNumOutputChannels ( )

Returns the total number of output channels. This depends on the number of input channels (mono or stereo) and the number of [StemsPro](#page-8-1) to extract (stems2, stems4).

Returns

<span id="page-13-3"></span>total number of output channels

<span id="page-13-0"></span>getVersion() static const char\* zplane::StemsPro::getVersion ( ) [static] Returns major version, minor version, patch and build number of this [StemsPro](#page-8-1) version.

```
initialize() ErrorType zplane::StemsPro::initialize (
            int numChannels,
            float sampleRate,
            int maxOutputblocksize,
             int numThreads,
            Mode mode,
             bool residual )
```
Initialize an instance of [StemsPro.](#page-8-1) Must be called before using any of [StemsPro](#page-8-1) functionality.

#### Parameters

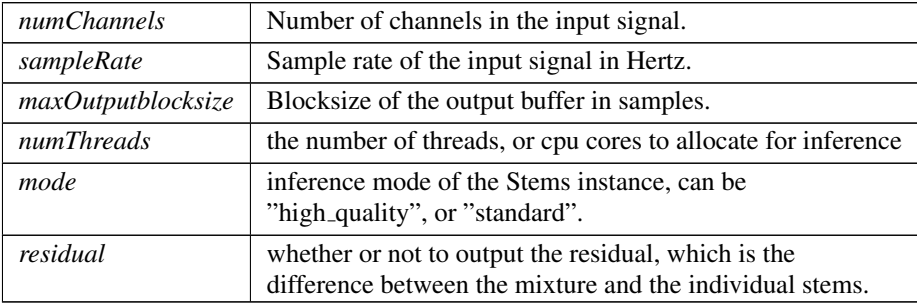

### Returns

<span id="page-13-2"></span>[StemsPro::ErrorType](#page-9-7) : Returns an error flag

<span id="page-13-1"></span>isInitialized() bool zplane::StemsPro::isInitialized ( )

process() [ErrorType](#page-9-7) zplane::StemsPro::process ( float const ∗const ∗const ppfInputBlock, std::size\_t numInputFrames, float ∗const ∗const ppfOutputBlock )

<span id="page-14-3"></span>Performs the actual stems separation processing if the number of frames provided is as retrieved by [StemsPro::getFramesNeeded\(\).](#page-12-2) Input needs to be stereo. Output is multichannel stereo with the stems stacked in channels. With vocals, bass, drums and other, output has 8 channels.

Parameters

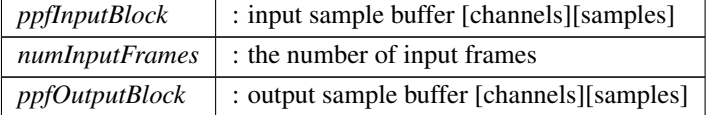

Returns

<span id="page-14-2"></span>[StemsPro::ErrorType](#page-9-7) : Returns an error flag

```
reset() ErrorType zplane::StemsPro::reset ( )
```
Clears the internal buffers. Call this method to avoid the remaining samples in the process buffer being audible when you e.g. stop playback and start it again at different time position. Other parameters are not reset.

Returns

<span id="page-14-0"></span>[StemsPro::ErrorType](#page-9-7) : Returns an error flag

setEnableEnhancementOnInstrument() [StemsPro::ErrorType](#page-9-7) zplane::StemsPro←

::setEnableEnhancementOnInstrument (

[Instrument](#page-9-17) instrument,

bool activateEnhancement )

Applies enhancement on selected instrument. The enhancement here reduces interferences from other instruments and improves separation for the selected instrument. Enhancement can be activated or turned off during processing. Enhancement can also be activated for different instruments.

Parameters

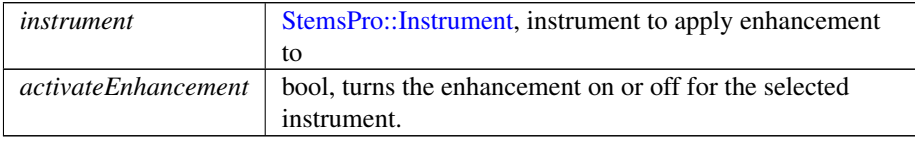

<span id="page-14-1"></span>setOutputBlockSize() [ErrorType](#page-9-7) zplane::StemsPro::setOutputBlockSize ( std::size\_t outputBlockSize ) Sets the output block size.

<span id="page-15-4"></span>Parameters

 $outputBlockSize$  : the new output blocksize

Returns

[StemsPro::ErrorType](#page-9-7) : Returns an error flag

The documentation for this class was generated from the following file:

• StemsPro[/StemsPro.h](#page-15-2)

## <span id="page-15-0"></span>7 File Documentation

## <span id="page-15-1"></span>7.1 /work/project/docs/docugen.txt File Reference

## <span id="page-15-2"></span>7.2 StemsPro/StemsPro.h File Reference

interface of the StemsPro class. #include <vector> Include dependency graph for StemsPro.h:

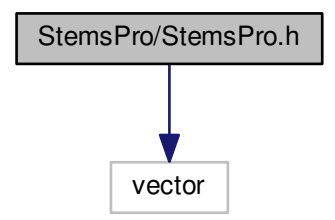

#### Classes

• class [zplane::StemsPro](#page-8-1)

#### Namespaces

:

• [zplane](#page-7-8)

## <span id="page-15-3"></span>7.2.1 Detailed Description

interface of the StemsPro class.

## Index

<span id="page-16-0"></span>/work/project/docs/docugen.txt, [15](#page-15-4) ∼StemsPro zplane::StemsPro, [10](#page-10-12) ErrorType zplane::StemsPro, [9](#page-9-18) finishProcessing zplane::StemsPro, [11](#page-11-5) flushBuffer zplane::StemsPro, [11](#page-11-5) getBuildDate zplane::StemsPro, [11](#page-11-5) getEnableEnhancementOnInstrument zplane::StemsPro, [11](#page-11-5) getFramesNeeded zplane::StemsPro, [12](#page-12-4) getInstrumentOutputChannels zplane::StemsPro, [12](#page-12-4) getMaxFramesNeeded zplane::StemsPro, [12](#page-12-4) getNumOutputChannels zplane::StemsPro, [12](#page-12-4) getVersion zplane::StemsPro, [13](#page-13-4) initialize zplane::StemsPro, [13](#page-13-4) Instrument zplane::StemsPro, [9](#page-9-18) isInitialized zplane::StemsPro, [13](#page-13-4) Mode zplane::StemsPro, [10](#page-10-12) process zplane::StemsPro, [13](#page-13-4)

#### reset zplane::StemsPro, [14](#page-14-3)

```
setEnableEnhancementOnInstrument
    zplane::StemsPro, 14
setOutputBlockSize
    zplane::StemsPro, 14
StemsPro
```
zplane::StemsPro, [10](#page-10-12) StemsPro/StemsPro.h, [15](#page-15-4) VersionType zplane::StemsPro, [10](#page-10-12) zplane, [7](#page-7-9) zplane::StemsPro, [8](#page-8-2) ∼StemsPro, [10](#page-10-12) ErrorType, [9](#page-9-18) finishProcessing, [11](#page-11-5) flushBuffer, [11](#page-11-5) getBuildDate, [11](#page-11-5) getEnableEnhancementOnInstrument, [11](#page-11-5) getFramesNeeded, [12](#page-12-4) getInstrumentOutputChannels, [12](#page-12-4) getMaxFramesNeeded, [12](#page-12-4) getNumOutputChannels, [12](#page-12-4) getVersion, [13](#page-13-4) initialize, [13](#page-13-4) Instrument, [9](#page-9-18) isInitialized, [13](#page-13-4) Mode, [10](#page-10-12) process, [13](#page-13-4) reset, [14](#page-14-3) setEnableEnhancementOnInstrument, [14](#page-14-3) setOutputBlockSize, [14](#page-14-3) StemsPro, [10](#page-10-12) VersionType, [10](#page-10-12)